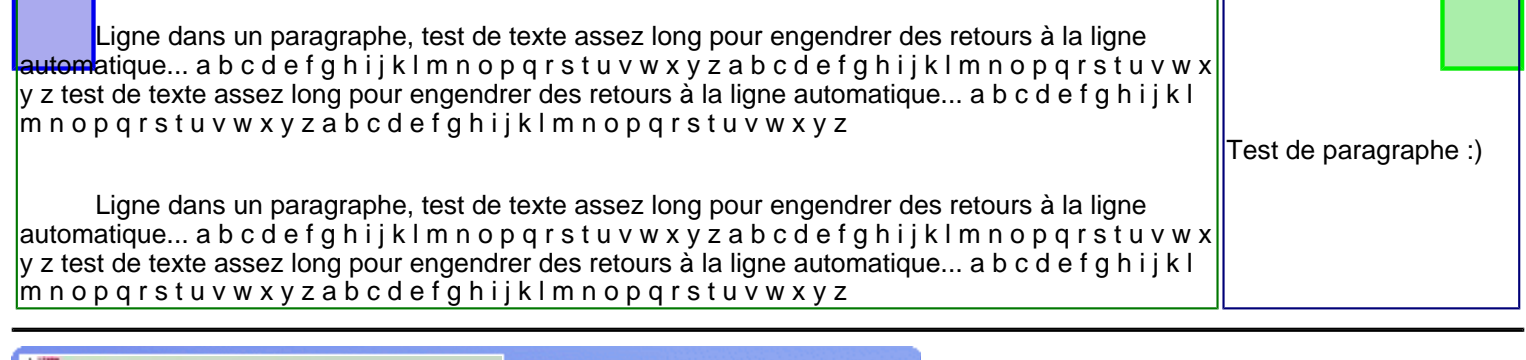

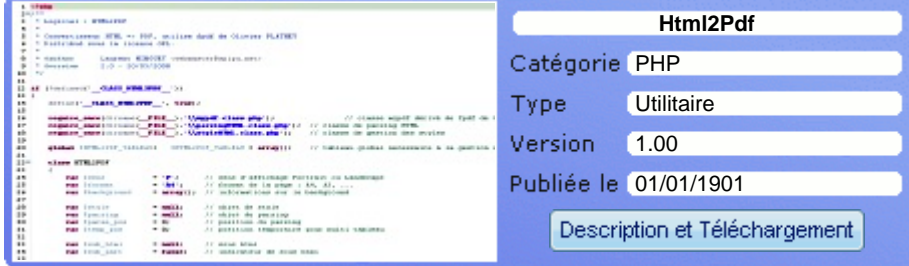

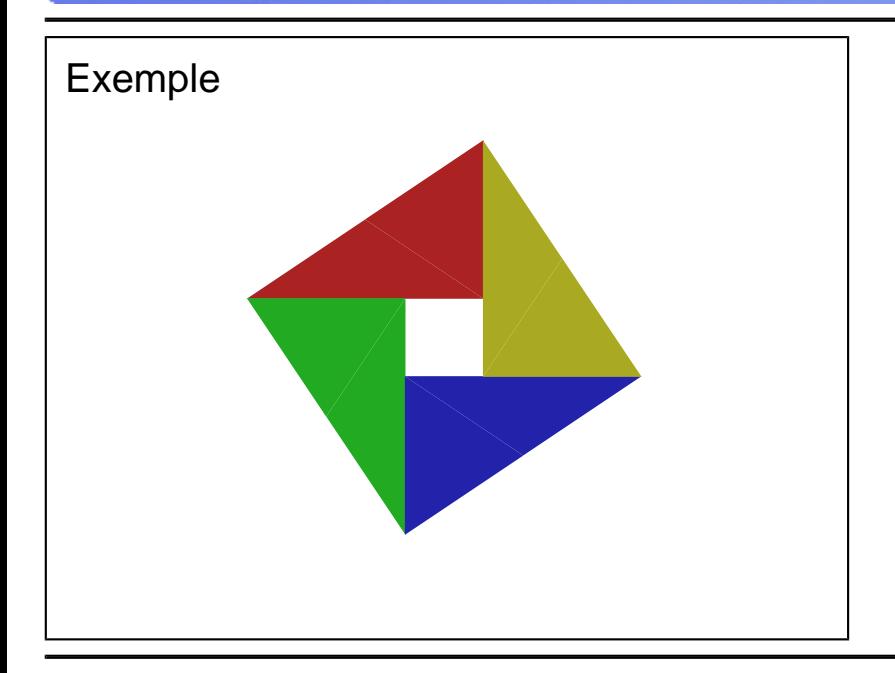

```
<?php
/**
  * Html2Pdf Library - example
 *
  * HTML => PDF converter
  * distributed under the OSL-3.0 License
 *
  * @package Html2pdf
              Laurent MINGUET <webmaster@html2pdf.fr>
  * @copyright 2017 Laurent MINGUET
  */
require once dirname( FILE ).'/../vendor/autoload.php';
use Spipu\Html2Pdf\Html2Pdf;
use Spipu\Html2Pdf\Exception\Html2PdfException;
use Spipu\Html2Pdf\Exception\ExceptionFormatter;
try {
     ob_start();
 include dirname(__FILE__).'/res/example10.php';
 $content = ob_get_clean();
    $html2pdf = new Html2Pdf('P', 'A4', 'fr');
     $html2pdf->writeHTML($content);
     $html2pdf->output('example10.pdf');
} catch (Html2PdfException $e) {
     $html2pdf->clean();
    $formatter = new ExceptionFormatter ($e); echo $formatter->getHtmlMessage();
}
```
## **Spipu.net (c)2025 Spipu [Cineblog by Spipu](http://cineblog.spipu.net/)  [Html2Pdf](http://html2pdf.fr/)  [Lambda Finder](http://lambda.spipu.net/)  [Gestion des Opens - Yaronet](http://open.spipu.net/)  [A propos de moi](http://perso.spipu.net/)  [Programmes by Spipu](http://prgm.spipu.net/)**